#### **Навчальна програма з курсу «Системи обробки економічної інформації»**

#### **Вступ**

В рамках курсу «Системи обробки економічної інформації» поглиблюються та розширюються предметні області і методологічні засоби курсу "Інформатика", Основна увага приділяється використанню засобів комп'ютерної техніки для підготовки документів, обробки, аналізу та представлення різноманітної економічної інформації.

**Мета вивчення дисципліни** – ознайомлення студентів з методами аналізу економічної інформації засобами відомого пакету MS Office. Знання, здобуті студентами під час вивчення курсу «Системи обробки економічної інформації», широко застосовуються в менеджменті, маркетингу, мікро- та макроекономіці, економетриці, фінансовій справі, при виконанні творчих індивідуальних завдань, написанні курсових робіт та дипломних проектів.

**Навчальна задача курсу** полягає у розвитку практичних здібностей студентів у використанні пакету MS Office для обробки економічної інформації, її структуруванню, автоматизації її обробки.

**Зв'язок з іншими навчальними дисциплінами.** Базовою для курсу «Системи обробки економічної інформації» є дисципліна «Інформатика».

**Методи проведення занять.** Поєднання лекційних занять з роботою в комп'ютерному класі. **Лекції** націлені забезпечити теоретичне підґрунтя курсу, розкрити зміст основних методів аналізу та обробки економічної інформації, ознайомити студентів з принципами розробки та створення баз даних, інформаційних систем довільного рівня складності. **Лабораторні заняття** передбачають практичне застосування методів обробки економічної інформації на комп'ютерах.

**Форма контролю.** Оцінка виставляється за результатами виконання лабораторних робіт, модульних контрольних робіт, спеціального проекту протягом вивчення курсу, написання заключного тесту.

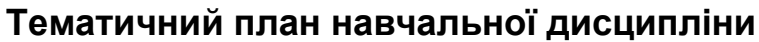

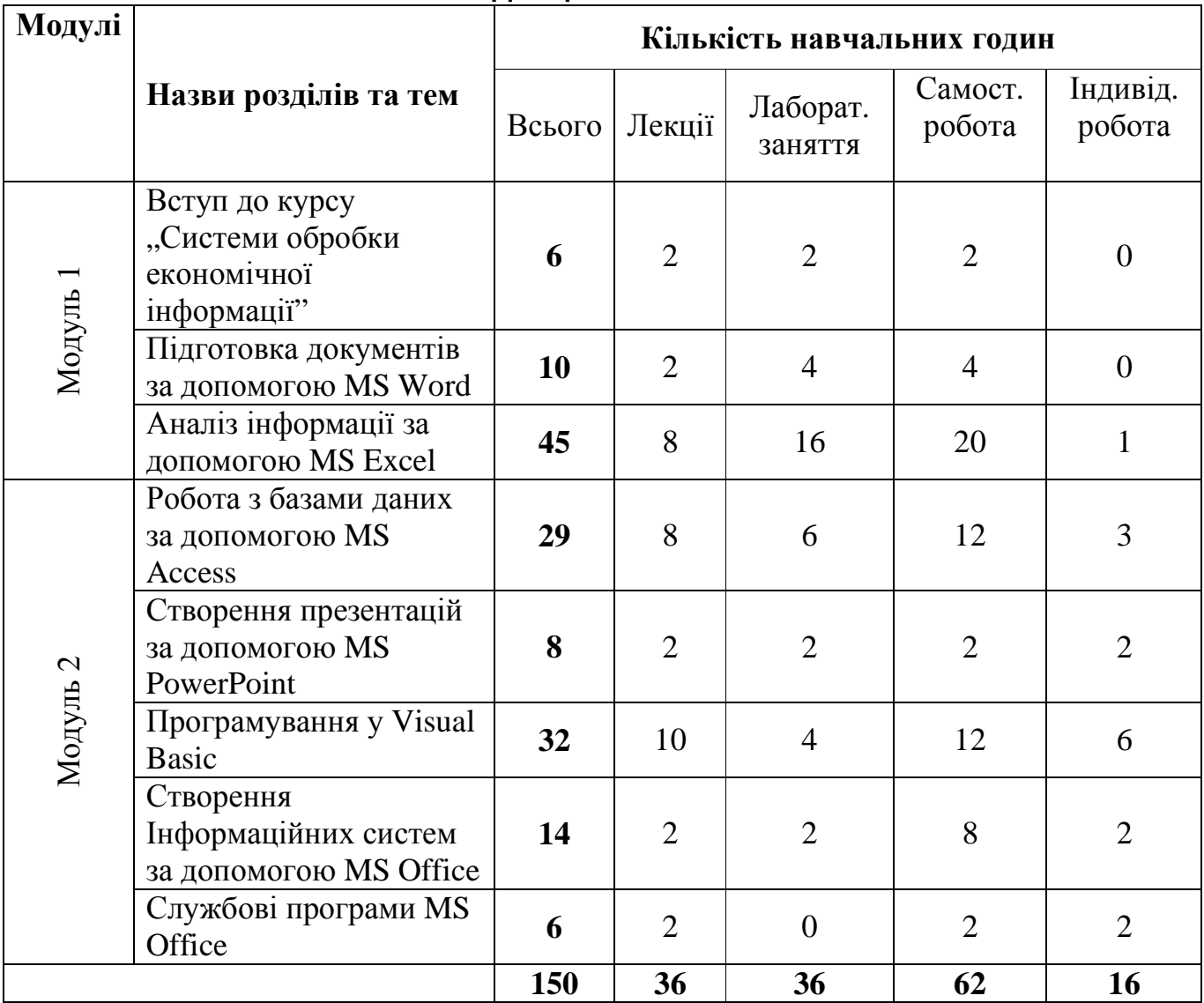

## **Тематика та плани лекцій**

## *Тема 1. Вступ до курсу "Системи обробки економічної інформації"*

- 1. Історія розвитку систем обробки.
- 2. Поняття економічної інформації, її види та властивості.
- 3. Найбільш відомі пакети обробки економічної інформації.
- 4. Середовище MS Office. Середовище Star Office. Програми обробки баз даних: FoxPro, Clipper та інші. Інтеграція MS Office та Windows.
- 5. Інтернет. Пошук в Інтернет. Глобальна інтеграція програм MS Office.

*Література*: 18, 40, 45.

# *Тема 2. Підготовка документів за допомогою MS Word*

- 1. Основні поняття, що використовуються у MS Word.
- 2. Правка документів, вимоги до оформлення документу.
- 3. Обробка списків, створення багаторівневих списків.
- 4. Обробка таблиць.
- 5. Додаткові елементи MS Word.
- 6. Робота з MS MathType 5.0. Редагування формул.

*Література*: 2, 6, 12, 14, 18, 22, 27, 40, 44, 45.

# *Тема 3. Аналіз інформації за допомогою MS Excel*

- 1. Основні поняття, що використовуються у MS Excel.
- 2. Оператори, формули, функції MS Excel.
- 3. Побудова діаграм. Типи діаграм, їх параметри.
- 4. Функції баз даних.
- 5. Функції дати та часу.
- 6. Зовнішні функції.
- 7. Інженерні функції.
- 8. Фінансові функції.
- 9. Інформаційні функції.
- 10.Логічні функції.
- 11.Функції посилань та підстановок.
- 12.Арифметичні та тригонометричні функції.
- 13.Статистичні функції.
- 14.Текстові функції.
- 15.Обробка малих баз даних в MS Excel. Побудова критеріїв.
- 16.Засоби оптимізації в MS Excel. Пошук розв'язків за допомогою MS Excel.
- 17.Прогнозування та регресійний аналіз за допомогою MS Excel.
- 18.Аналіз за допомогою зведеної таблиці. Інтеграція
- 19.MS Excel та MS Word.
- 20.Інші можливості MS Excel.

*Література*: 2, 3, 6. 8, 11, 14, 18, 20, 21, 27, 29, 33, 34, 39, 40, 43, 45.

# *Тема 4. Робота з базами даних за допомогою MS Access*

- 1. Основні поняття MS Access.
- 2. Створення бази даних.
- 3. Створення таблиць.
- 4. Створення запитів. Структура запитів.
- 5. Відношення між таблицями та запитами. Побудова відношень.
- 6. Форма. Елементи форми. Створення форм. Зв'язок форми та таблиць, запитів.
- 7. Створення та форматування звіту.
- 8. Перенесення звіту до інших програм MS Office.
- 9. Макроси та модулі програм.
- 10.Мова запитів SQL. Програмування за допомогою SQL.
- 11.Інтеграція MS Access з програмами MS Office.
- 12.Засоби захисту баз даних. Робота з MS Access в Інтернеті.

*Література*: 2, 4, 5, 6, 10, 14, 15, 16, 23, 24, 27, 28, 36, 38, 40, 45.

# *Тема 5. Створення презентацій за допомогою MS PowerPoint*

- 1. Основні поняття MS PowerPoint.
- 2. Слайди та їх структура. Створення слайдів.
- 3. Об'єкти, які можна розташувати на слайді. Зв'язок елементів слайдів з програмами MS Office.
- 4. Розробка та створення презентації.
- 5. Розміщення презентації в Інтернеті.

*Література*: 1, 2, 6, 14, 27, 35, 40, 45.

# *Тема 6. Програмування у Visual Basic*

- 1. Visual Basic у MS Office.
- 2. Типи даних, змінні, константи, масиви.
- 3. Процедури та функції VB.
- 4. Оператори та цикли у VB.
- 5. Робота з файлами у VB.
- 6. Створення форм.
- 7. Основні об'єкти MS Office для VB.
- 8. Приклад розробки інформаційної системи за допомогою VB.

*Література*: 7, 9, 11, 14, 17, 19, 21, 25, 27, 28, 33, 37, 40, 42, 45.

# *Тема 7. Створення Інформаційних систем за допомогою MS Office*

- 1. Інформаційні системи та засоби вдосконалення управління народним господарством.
- 2. Класифікація інформаційних систем.
- 3. Структура інформаційних систем. Перспективні засоби і напрямки розвитку інформаційних систем.
- 4. Організаційно-методичні основи створення та функціонування інформаційних систем.
- 5. Основні етапи розвитку інформаційних систем.
- 6. Організація робіт, спрямованих на створення та впровадження інформаційних систем.
- 7. Документація на розробку інформаційних систем.
- 8. Приклади розроблених інформаційних систем прогнозування.

*Література*: 9, 13, 15, 23, 26, 28, 30, 31, 32, 40, 41, 42, 45.

# *Тема 8. Службові програми MS Office*

- 1. Робота з MS Outlook.
- 2. Програми Microsoft Photo Editor, Microsoft Document Scanning.
- 3. Програми розпізнавання голосу.
- 4. Інтеграція MS Office з Інтернет.

*Література*: 2, 6, 27, 40, 45.

#### **Тематика та плани лабораторних занять, рекомендована література до кожної теми**

На кожній лабораторній роботі студентам пропонуються задачі для розв'язання за відповідною темою [40, 45].

## *Лабораторна робота 1. Пошук в Інтернет.*

*Література*: 18, 40, 45.

## *Лабораторна робота 2. Створення документів, шаблонів їх форматування та редагування.*

*Література*: 2, 6, 12, 14, 18, 22, 27, 40, 44, 45.

## *Лабораторна робота 3. Робота з формулами, набір текстів економіко-математичного спрямування.*

*Література*: 2, 6, 12, 14, 18, 22, 27, 40, 44, 45.

## *Лабораторна робота 4. Робота з формулами, таблицями у MS Excel Література*: 2, 3, 6. 8, 11, 14, 18, 20, 21, 27, 29, 40, 43, 45.

# *Лабораторна робота 5. Графічне зображення інформації. Побудова графіків.*

*Література*: 2, 3, 6. 8, 11, 14, 18, 20, 21, 27, 29, 40, 43, 45.

# *Лабораторна робота 6. Статистичні функції та їх застосування.*

*Література*: 2, 3, 6. 8, 11, 14, 18, 20, 21, 27, 29, 40, 43, 45.

#### *Лабораторна робота 7. Фінансові функції. Розв'язання задач фінансового типу.*

*Література*: 2, 3, 6. 8, 11, 14, 18, 20, 21, 27, 29, 40, 43, 45.

*Лабораторна робота 8. Розв'язок задач оптимізації. Література*: 2, 3, 6. 8, 11, 14, 18, 20, 21, 27, 29, 40, 43, 45.

*Лабораторна робота 9. Обробка списків. Література*: 2, 3, 6. 8, 11, 14, 18, 20, 21, 27, 29, 40, 43, 45.

*Лабораторна робота 10. Агрегування інформації Література*: 2, 3, 6. 8, 11, 14, 18, 20, 21, 27, 29, 40, 43, 45.

*Лабораторна робота 11. Регресійний аналіз за допомогою MS Excel, програмування методів прогнозування.* 

*Література*: 2, 3, 6. 8, 11, 14, 18, 20, 21, 27, 29, 33, 34, 39, 40, 43, 45.

#### *Лабораторна робота 12. Проектування бази даних. Зв'язки між таблицями. Розробка бази даних.*

*Література*: 2, 4, 5, 6, 10, 14, 15, 16, 23, 24, 27, 28, 36, 38, 40, 45.

#### *Лабораторна робота 13. Аналіз даних у MS Access XP. Використання зведених таблиць, діаграм. Друк листів з БД.*

*Література*: 2, 4, 5, 6, 10, 14, 15, 16, 23, 24, 27, 28, 36, 38, 40, 45.

#### *Лабораторна робота 14. Написання запитів на SQL. Макроси для автоматизації роботи.*

*Література*: 2, 4, 5, 6, 10, 14, 15, 16, 23, 24, 27, 28, 36, 38, 40, 45.

#### *Лабораторна робота 15. Запис макросів, їх редагування, автоматизація роботи.*

*Література*: 7, 9, 11, 14, 17, 19, 21, 25, 27, 28, 33, 37, 40, 42, 45.

#### *Лабораторна робота 16. Написання програм на VB, їх компіляція, зв'язок з об'єктами MS Office.*

*Література*: 7, 9, 11, 14, 17, 19, 21, 25, 27, 28, 33, 37, 40, 42, 45.

*Лабораторна робота 17. Створення презентацій. Література*: 1, 2, 6, 14, 27, 35, 40, 45.

*Лабораторна робота 18. Презентація індивідуальних проектів.* 

*Література*: 9, 13, 15, 23, 26, 28, 30, 31, 32, 40, 41, 42, 45.

#### **Список рекомендованої літератури**

- 1. Альтман Р., Альтман Р. Microsoft Office PowerPoint 2003 для Windows / М.И. Талачева (пер.с англ.). — М. : ДМК Пресс, 2004. — 416с.
- 2. Берлинер Э. М., Глазырина И. Б., Глазырин Б. З. Microsoft Office 2003: Руководство пользователя. — М. : БИНОМ, 2004.
- 3. Васильев А. Н. Научные вычисления в Microsoft Excel: Решение практ. задач М. ; СПб. ; К. : Издательский дом "Вильямс", 2004. — 511с.
- 4. Волоха А. В. Microsoft Word 2003. Х. : Фолио, 2004. 430с.
- 5. Гетц К., Литвин П., Бэрон Э. Access. Сборник рецептов для профессионалов: Решение типовых проблем программирования в Access для Access 97, 2000 и 2002 / Е. Матвеев (пер.). — СПб. : Питер, 2003. — 703 с.
- 6. Глушаков С. В., Сурядный А.С. Microsoft Office 2003 / Харьковский ин-т информационных технологий. — Х. : Фолио, 2005. — 512с.
- 7. Глушаков С. В., Сурядный А. С.. Программирование на Visual Basic 6.0: Учеб. курс. — Х. : Фолио, 2004. — 497с.
- 8. Долженков В. А., Колесников Ю. В.. Microsoft Excel 2003. СПб. : БХВ-Петербург, 2004. — 1023с.
- 9. Єрьоміна Н.В. Банківські інформаційні системи. К.: КНЕУ, 2000. 220 с.
- 10. Єрьоміна Н. В. Проектування баз даних: Навч. посібник / Київський національний економічний ун-т. — К., 1998. — 205с.
- 11. Захарченко Н. И. Бизнес-статистика и прогнозирование в MS Excel: Самоучитель №1 по решению бизнес-задач в Microsoft Excel. — М.; СПб.; К. : Издательский дом "Вильямс", 2004. — 197с.
- 12. Золотарьова І. О., Мокринський О. М. Текстовий редактор Word 2003 і його використання: Навч. пособник. — Х.: ХНЕУ, 2005. — 100с.
- 13. Інформаційні системи і технології в економіці / Під ред. В.С.Пономаренка. К.: ВЦ Академія, 2002. – 544 с.
- 14. Кеттелл Дж., Харт-Дэвис Г., Симмонс К. Microsoft Office 2003. Полное руководство. — М.: ЭКОМ, 2006. — 826с.
- 15. Кириллов В.В. Основы проектирования реляционных баз данных. Учебное пособие. - СПб.: ИТМО, 1994. – 90 с.
- 16. Кириллов В.В. Структуризованный язык запросов (SQL). СПб.: ИТМО, 1994. 80 с.
- 17. Лукин С. Н. Visual Basic: Самоучитель для начинающих. М.: Диалог-МИФИ,  $2003. - 541c.$
- 18. Лысенко Ю.Г., Андриенко В. Н., Иванов Н.Н. Информатика и компьютерная техника. – Д.: ООО «Юго-Восток, Лтд», 2003. – 225 с.
- 19. Малачівський П. С. Програмування в середовищі Visual Basic: Навч. посібник для студ. вищих навч. закл. / Науково-методичний центр вищої освіти Міністерства освіти і науки України. — Л. : Бескид Біт, 2004. — 260с.
- 20. Моторин Р. М., Чекотовський Е. В. Статистика. Збірник індивідуальних завдань з використанням Excel: Навч.- метод. посіб. для самост. вивчення. — К. : КНЕУ,  $2005. - 266c.$
- 21. Олбрайт К.. Моделирование с помощью Microsoft Excel и VBA. Разработка систем поддержки принятия решений. — М. ; СПб. ; К. : Издательский дом "Вильямс", 2005. — 659с.
- 22. Пащенко И. Г. Карманный справочник по Word. Ростов н/Д. : Феникс, 2005. — 123с.
- 23. Пономаренко В. С., Павленко Л. А., Максименко І. О. Проектування баз даних: Навч. посібник. — К., 1997. — 172с.
- 24. Пушкар О. І., Ковріжних І. П., Мокринський О. М.. Система управління базами даних Microsoft Access 2003: Навч. посіб. — Х. : ХНЕУ, 2005. — 168с.
- 25. Райцигер М., Жуг Г. Visual Basic 6.0. M. 2000. 992 c.
- 26. Рогач I. Ф., Сендзюк М. А., Антонюк В. А. Інформаційні системи в фінансовокредитних установах. – К.: КНЕУ, 1999. –216 с.
- 27. Рудикова Л.В. Microsoft Office для студента. СПб. : БХВ-Петербург, 2005.
- 28. Рудикова Л.В. Базы данных. Разработка приложений : для студентов С.-П.: БХВ-Петербург, 2006.
- 29. Саймон Джинжер. Анализ данных в Excel: Наглядный курс создания отчетов, диаграмм и сводных таблиц / И.В. Константинов (пер.с англ.). — К.: Диалектика,  $2004. - 517c.$
- 30. Ситник В.Ф. та інші. Основи інформаційних систем. К.: КНЕУ, 2001. 420 с.
- 31. Ситник Н. В. Проектування баз і сховищ даних: Навч. посіб. / Київський національний економічний ун-т. — К. : КНЕУ, 2004. — 348с.
- 32. Смирнова Г.Н. Проектирование экономических информационных систем. М.,  $2001 - 512$  c.
- 33. Ставицький А.В. Навчально-методичний комплекс з курсу "Економетрика". Київ, 2004. – 112 с.
- 34. Ставицький А.В., Руденський Р.А., Іванов В.В. "Часові ряди"// Прикладная экономика (для магистров). – Т. 2. – Базовые модули. – Донецк, 2004. – С. 141– 272.
- 35. Уэмпен Фейт. PowerPoint 2003: Библия пользователя: Пер. с англ. / О.В. Зайцева (пер.). — М. ; СПб. ; К. : Диалектика, 2005. — 768с.
- 36. Фокин А. Г., Гетьман И. А. Система управления базами данных Access в экономических расчетах: Учеб. пособие для вузов / Донбасская гос. машиностроительная академия. — Краматорск : ДГМА, 2005. — 136с.
- 37. Хальварсон М. Microsoft Visual Basic 6.0 для профессионалов: Самоучитель разработчика программного обеспечения. — М. : СП Эком, 2005. — 716с.
- 38. Харитонова И., Вольман Н. Программирование в Access 2002: Учеб. курс. СПб. : Питер, 2003. — 476с.
- 39. Черняк О. І., Обушна О.М., Ставицький А.В. Збірник задач з теорії ймовірностей та математичної статистики. – К., 2002. –200 с.
- 40. Черняк О.І., Ставицький A.В., Чорноус Г.О. Системи обробки економічної інформації: Підручник. – К.: Знання, 2006. – 447 с.
- 41. Черняк О.І., Ставицький А.В. Досвід розробки інформаційної системи прогнозування прибутків та збитків підприємств України// Проблемы развития внешнеэкономических связей и привлечения иностранных инвестиций: региональный аспект. – 2003. – Т. 3. – С. 704-706.
- 42. Чорноус Г.О. Навчально-методичний комплекс з курсу "Інформаційні системи та технології у фінансових установах". – К.: КІМФ, 2003. – 95 с.
- 43. Штайнер Г. Excel 2003: Справочник. М. : Лаборатория Базовых Знаний, 2006. — 559с.
- 44. Штайнер Г. Word 2003: Справочник. М. : ЛБЗ, 2005. 646 с.
- 45. www.andriystav.kiev.ua